# **Symbolic Links Considered Harmful**

# SAMBA **Jeremy Allison Samba Team/Google Open Source Programs Office**

**[jra@samba.org](mailto:jra@samba.org) [jra@google.com](mailto:jra@google.com)**

# **What are symbolic links ?**

- Strange to have to explain this in a file system conference, but..
- Most computer users these days have no contact with a file system.
	- iPhone and Android users have no concept of a file system on their device. Each application only handles its own kind of data storage.
		- Possibly to enforce data "silos" to keep users tied to an application.
	- Students no longer know where a file is stored: [https://www.theverge.com/22684730/students-file-folder-directory-st](https://www.theverge.com/22684730/students-file-folder-directory-structure-education-gen-z) [ructure-education-gen-z](https://www.theverge.com/22684730/students-file-folder-directory-structure-education-gen-z)
	- Users only search for "objects" by name.
- I have to help my family move "objects" around from phone to file server.

# **Step back – What is a file system ?**

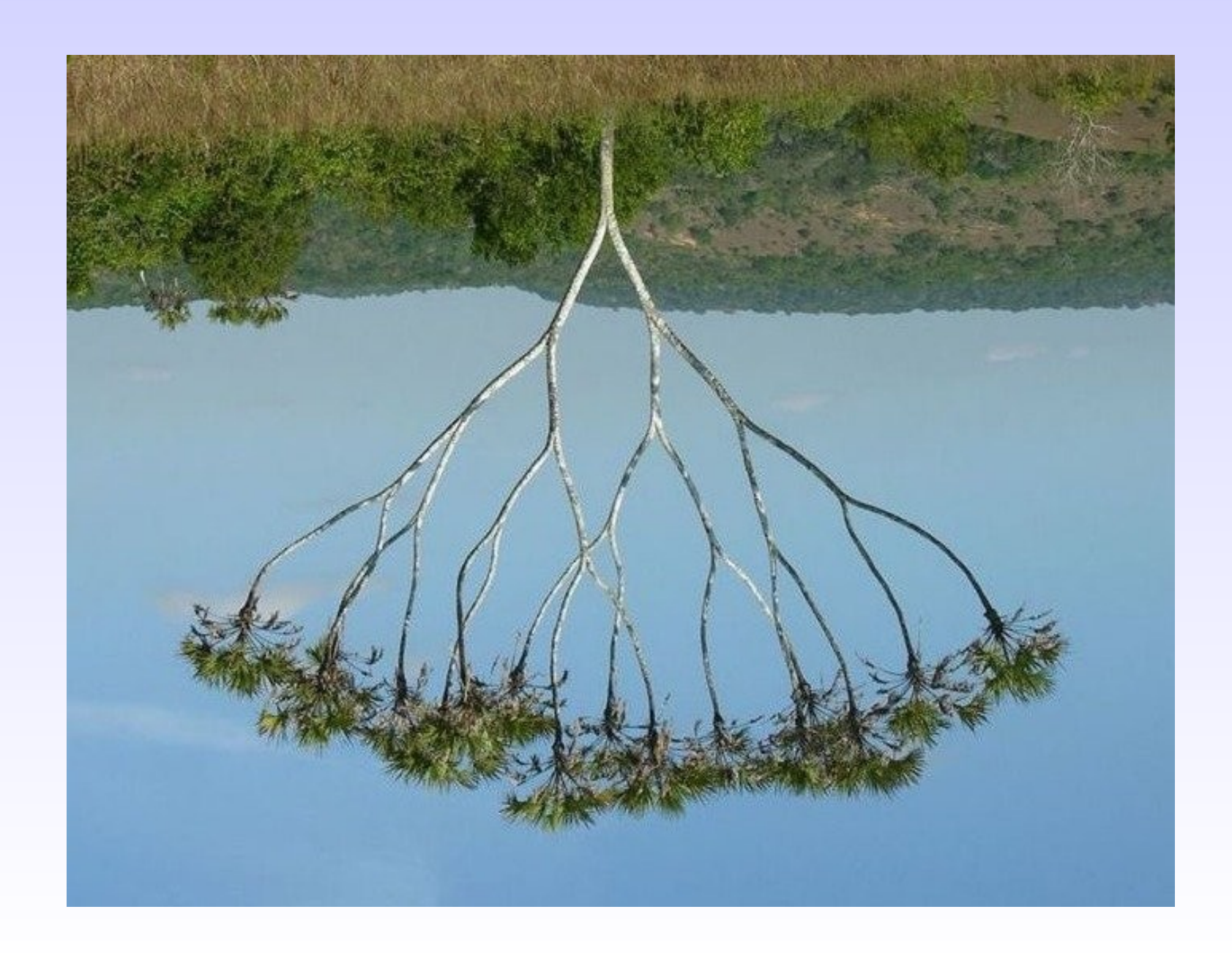

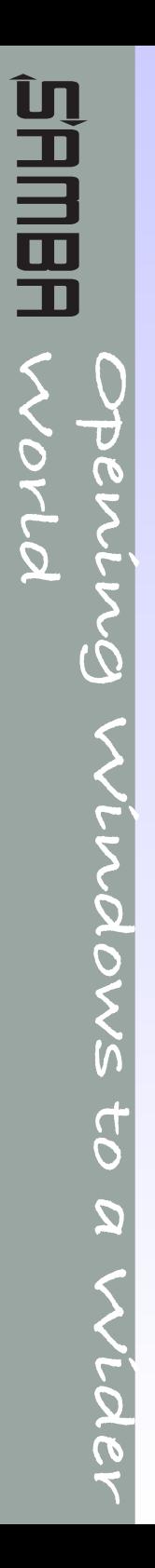

# **A file system visualized.**

Path = /home/jeremy/Music/Yo Yo Ma.mp3

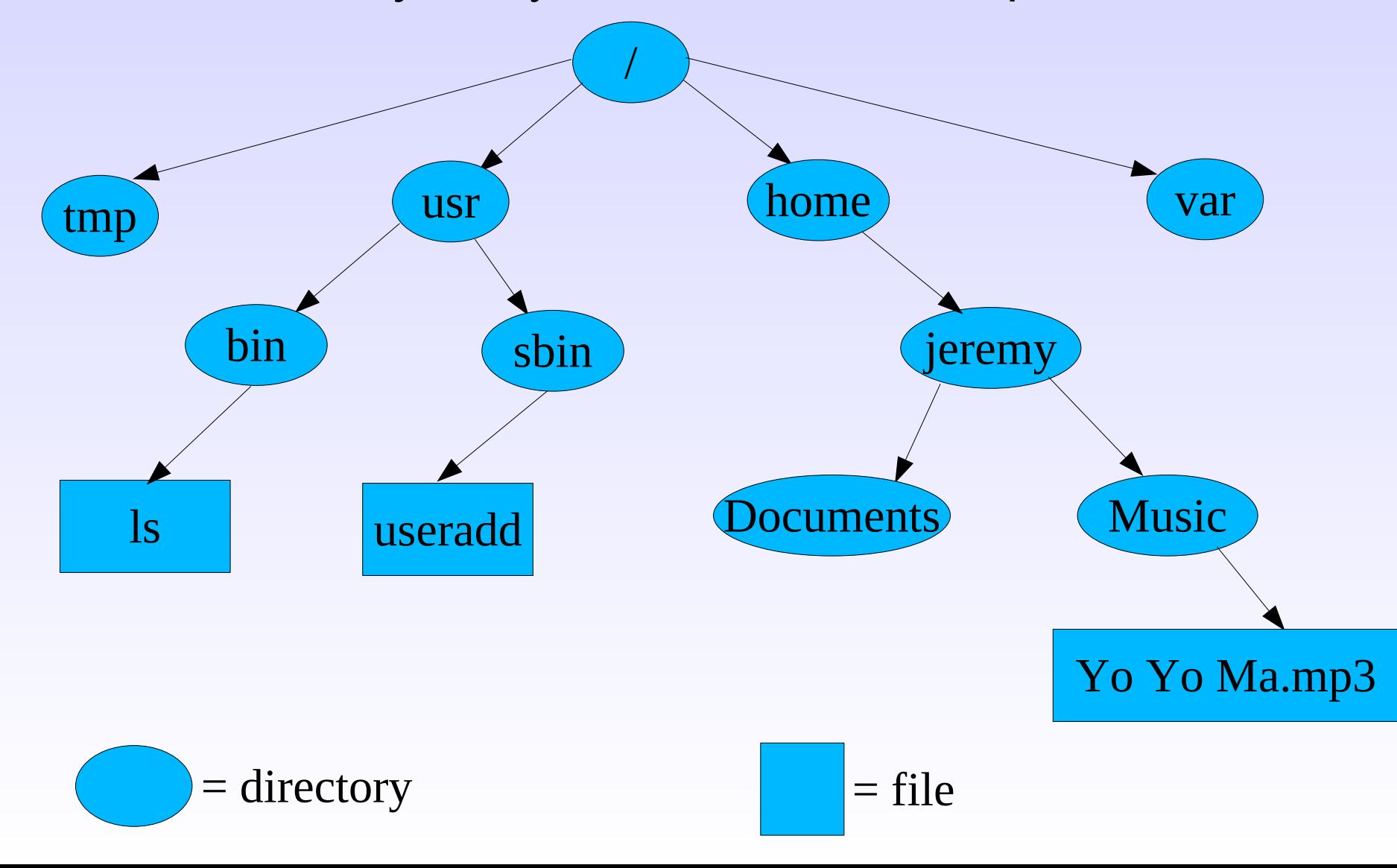

# **The original UNIX file system C API dealing with paths**

- open("/home/jeremy/Music/Yo Yo Ma.mp3", int flags, mode\_t mode)
- unlink("/path/to/file")
- mkdir("/new/directory/name")
- rmdir("/directory/name")
- stat("Yo Yo Ma.mp3", struct stat \*st) (\$cwd is "/home/jeremy/Music")
- chmod("/path/to/file", int mode)
- chown("/path/to/file", uid\_t owner, gid\_t group)
- chdir("/path/to/new/working/directory")
- etc..
- Note the "path" may be specified from the root (starts with '/') or relative to the current working directory (doesn't start with '/').

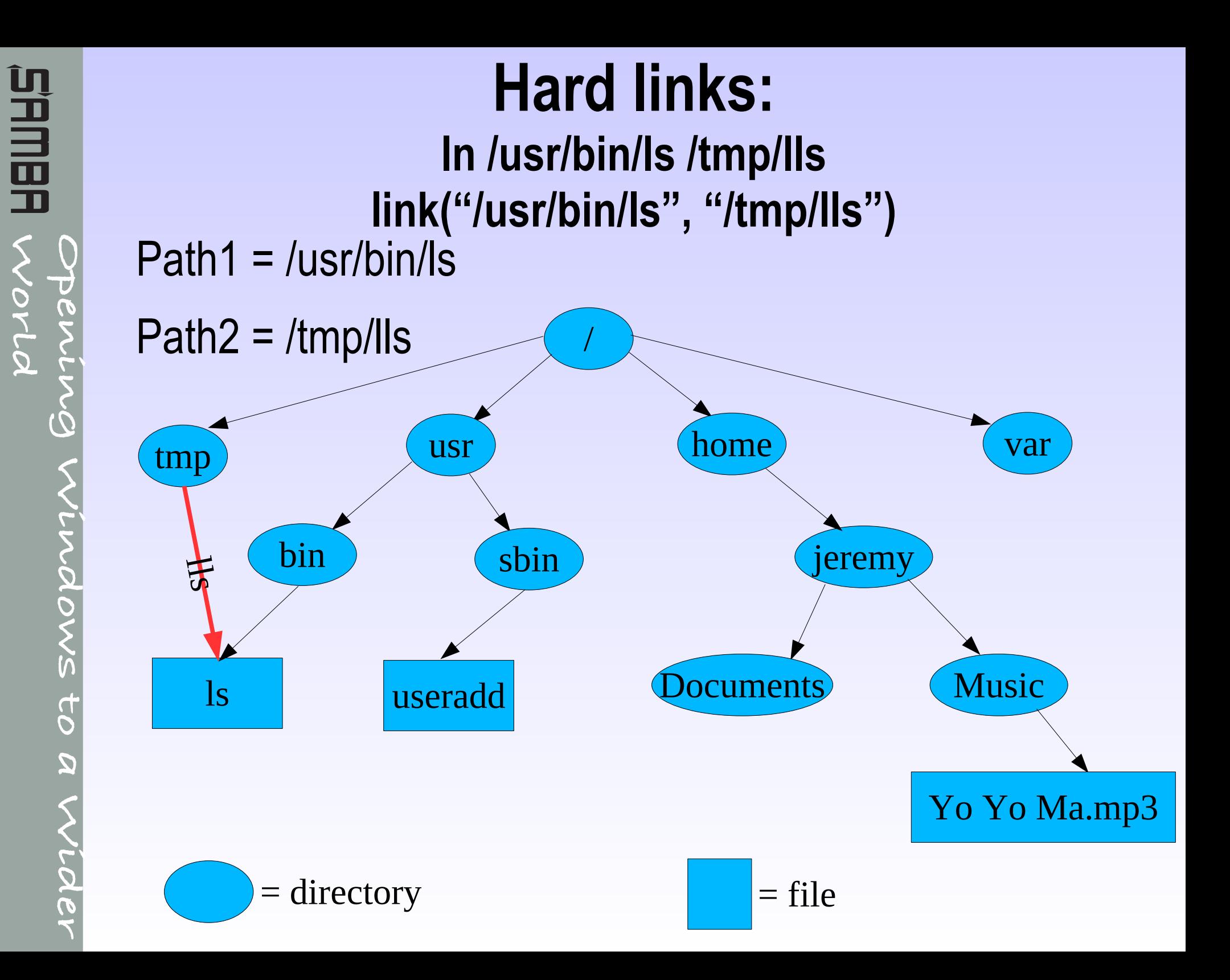

# **Hard link details**

- Hard links create a new directory entry (name) which points to the *same* file data and metadata.
- Hard links cannot be made to directories.
- Hard links simply create a new absolute path to the *same* file.
- Useful to allow a single file to be referenced by many names.
	- Underlying data is only removed once last link has gone.
- First use of hard links seems to be in the Incompatible Timesharing System (ITS) in 1969.

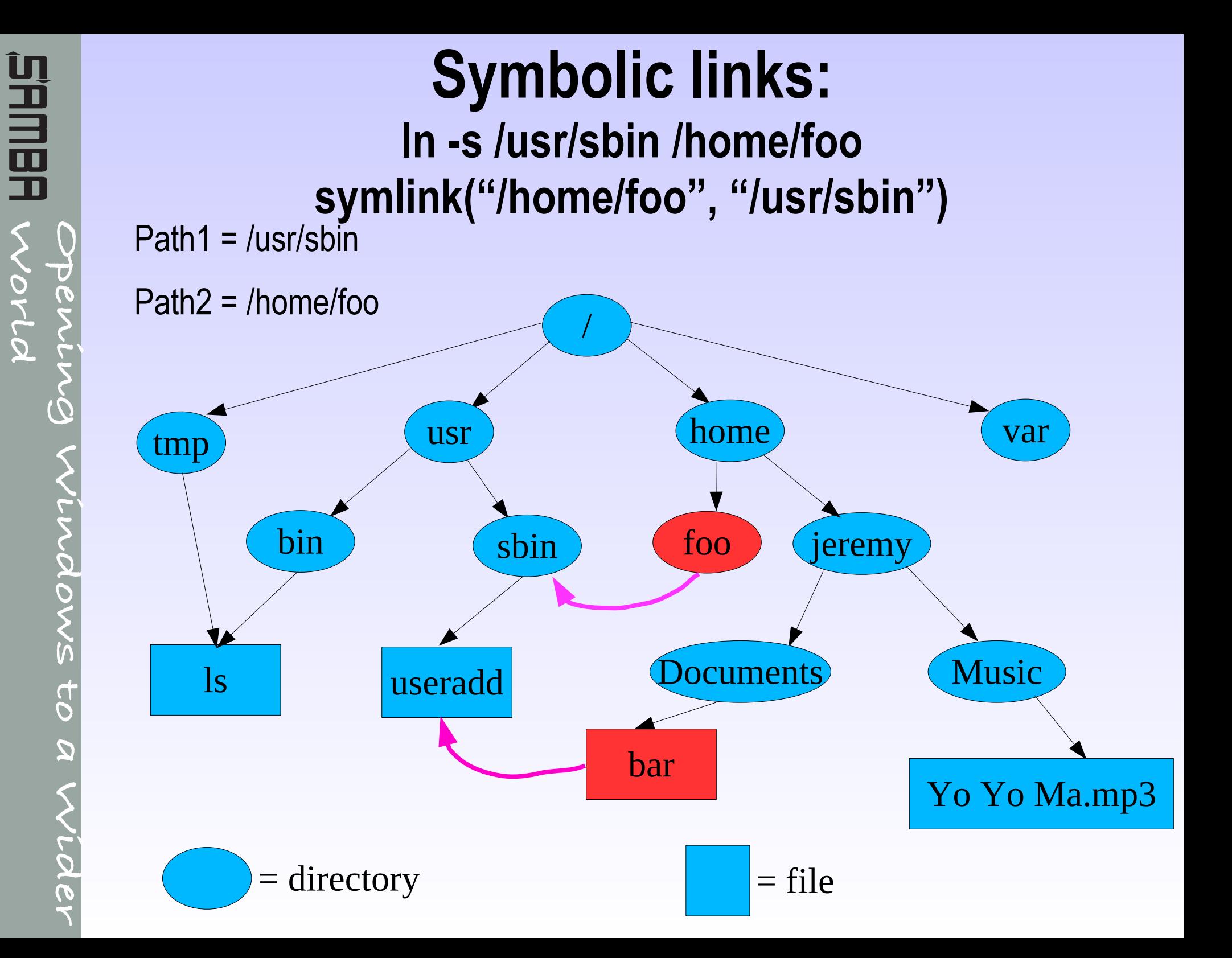

# **Symbolic link details**

- Symbolic links allow the creation of a new object in the file system that causes any process accessing it to follow it to an arbitrary target somewhere else on the file system.
	- Not only files, but directories too.
	- Loops can be created.
		- This should have been a warning sign to file system designers that they were doing something wrong.

### First reference to them is from MULTICS in 1965.

- But added to 4.2 BSD Unix.
- "..symbolic links have been added to release 4.2 of Berkeley Unix. This feature frees the user from the constraints of the strict hierarchy that a tree structure imposes. This flexibility is essential for good name space management."

# **Symbolic links for application developers**

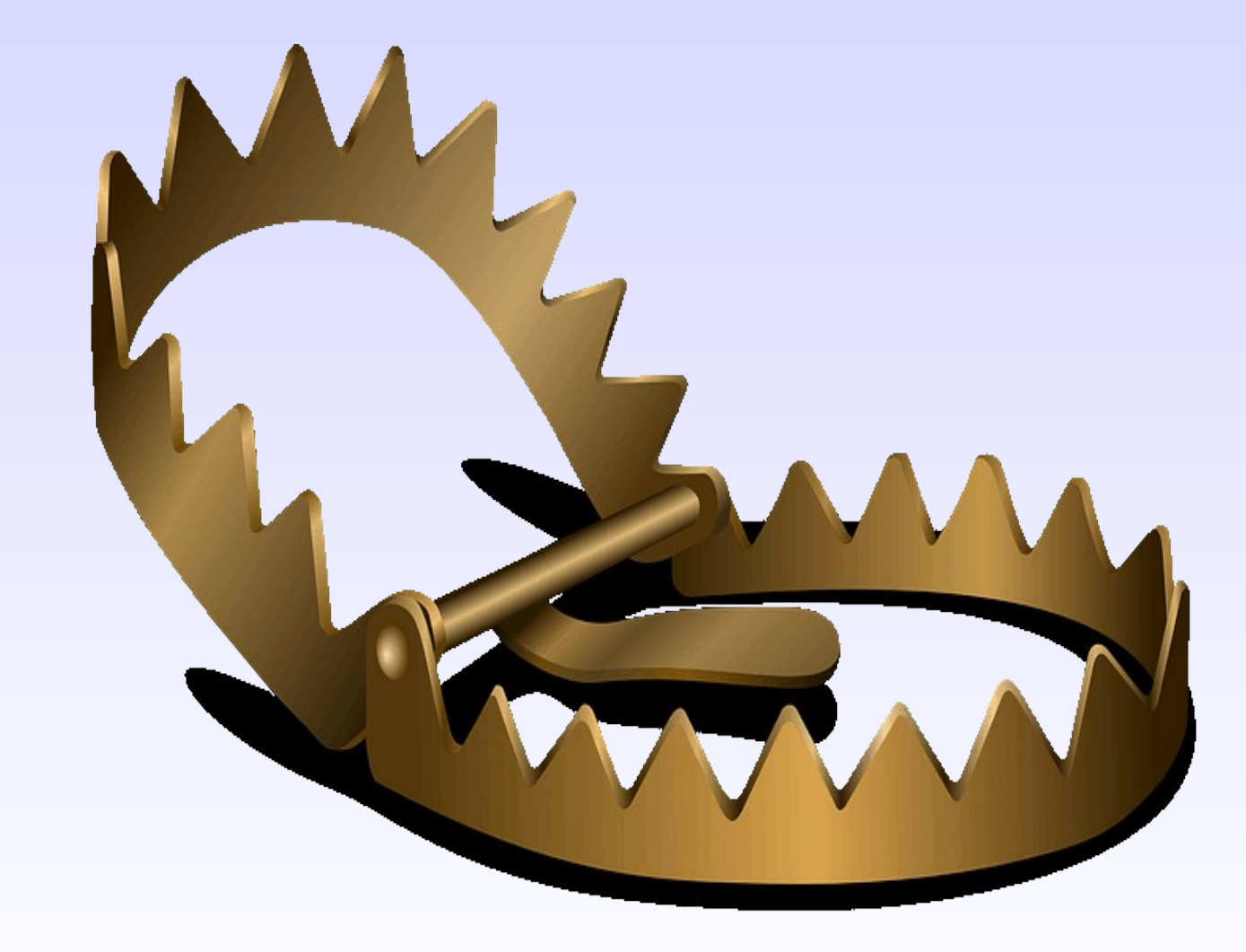

# **Why are symlinks so bad ?**

- Symlinks allow paths to change on the fly, creating a whole class of time-of-check, time-of-use (TOCTOU) race condition security problems.
- Symlinks are not restricted to privileged users, but can be created by anyone with write access anywhere in a path.
- Symlinks break the beautiful "tree" abstraction of a POSIX file system.
- Symlinks break the beautiful simplicity of the POSIX file system API.

# **The evolution of the API to deal with symlinks**

- First change was introduction of Istat
	- lstat(const char \*path, struct stat \*st)
	- Original "stat()" API silently and transparently follows symlinks.
	- Allows calling application to detect if the terminal component of a path is a symlink.
	- Does not detect symlinks other than the terminal component.

#### • Ended up in unsafe code such as:

}

lstat(dangerous\_path, &sbuf);

if (!S\_ISLNK(sbuf.st\_mode)) {

do\_dangerous\_operation\_on(dangerous\_path);

}

# **Go Speed Racer Go !**

### • Race condition exists between:

lstat(dangerous\_path, &sbuf);

-------race starts here----

if (!S\_ISLNK(sbuf.st\_mode)) {

------race ends here----

do\_dangerous\_operation\_on(dangerous\_path);

• If an attacker can rename dangerous\_path, and replace it with a symlink to somewhere else before do\_dangerous\_operation\_on(dangerous\_path) is called, the dangerous operation is applied to the attackers chosen path.

# **Surely these races are too narrow for me to care about ?**

- [https://cve.mitre.org/cgi-bin/cvekey.cgi?keyword=symb](https://cve.mitre.org/cgi-bin/cvekey.cgi?keyword=symbolic+link) [olic+link](https://cve.mitre.org/cgi-bin/cvekey.cgi?keyword=symbolic+link)
	- There are 1361 CVE Records that match your search.
- This does not just include "old" applications that were written before symlink mitigation API's were added to POSIX.
	- This includes symlink race condition security holes in the Rust language standard library (from 2022).
- The API's added to mitigate symlink errors are impossible for application developers to use safely.
	- Similar to the care needed for "atomic" files data and meta-data updates, the POSIX API changes are too complex for safe use.

# **POSIX Symlink API mitigations**

- First was an additional flag, O\_NOFOLLOW to the open() system call.
	- Looks perfect, in practice doesn't do what applications need.
	- O\_NOFOLLOW prevents the terminal component in a pathname passed to open() being a symlink.
	- If completely ignores symlinks in non-terminal components.

### • Example of an exploit:

- (Application running as root checks /data/mydir is safe) Attacker renames "/data/mydir"  $\rightarrow$  "/data/out-of-the-way" symlink("/data/mydir", "/etc");
	- int fd = open("/data/mydir/passwd", O\_WRONLY|O\_NOFOLLOW..);
	- $ret = write(fd, data, size);$
- Application now writes into /etc/passwd

# **More POSIX API mitigations**

- To solve the previous O\_NOFOLLOW problem applications have to chdir() into the parent directory. Check it hasn't been symlink raced and then use O\_NOFOLLOW, then chdir back.
	- Samba does this.
- open()  $\rightarrow$  openat(int dirfd, const char \*path, int flags, mode t mode)
	- This actually works. The 'dirfd' parameter here is a handle of a containing (parent) directory.
	- So long as "path" has no "/" characters and flags contains O\_NOFOLLOW, then this cannot be raced.
- Of course, getting the handle on the parent directory also has to be protected against symlink races.

# **XXXXat's for everyone !**

- Based on openat(), **ALL** path-based operations must have an XXXXat() variant to avoid symlink races in the same way.
- Oh look, lots of new system calls.

openat(), mkdirat(), unlinkat(), linkat(), renameat(), symlinkat(), fstatat(), fchmodat(), fchownat(), futimesat(), mknodat(), faccessat(), readlinkat(), utimensat(), scandirat(), execveat()

- The original clean and simple POSIX filesystem API doesn't look so clean and simple anymore.
	- And on Linux, one of these calls doesn't work fchmodat() will still always follow symlinks in the target path.

# **Pathnames are now broken.**

- Any application that allows more than one component in a path without splitting the last component off and using the XXXXat() functions can be symlink raced.
- Still not enough for a feature complete application.
	- Extended attribute calls are missing, no getxattrat(), setxattrat() etc.
	- For extended attribute pathname operations the chdir()/realpath()/getxattr()/chdir() dance must still be done.

### • I know, let's add more open() flags !

- Linux added O\_PATH.
- Allows a handle to be taken on a file or directory, usually meant to be passed as the file descriptor argument to the XXXXat() functions.
- O\_PATH handles cannot be used to read/write data.

# **Extended attributes revisited**

- Having an O PATH handle would be a great solution for getting/setting extended attributes where you don't want to open the file for modification.
	- Unfortunately O\_PATH prohibits reading or writing extended attributes.
- "Hack" solution, invented by a Red Hat engineer.
	- int fd = openat(dirfd, "file", O\_PATH|O\_NOFOLLOW); sprintf(buf, "/proc/self/fd/%d", fd);

getxattr(buf, ea\_name, value, size);

- Depends on Linux-only semantics of /proc file system.
	- Insanity, pure insanity.

# **Symlinks turn this:**

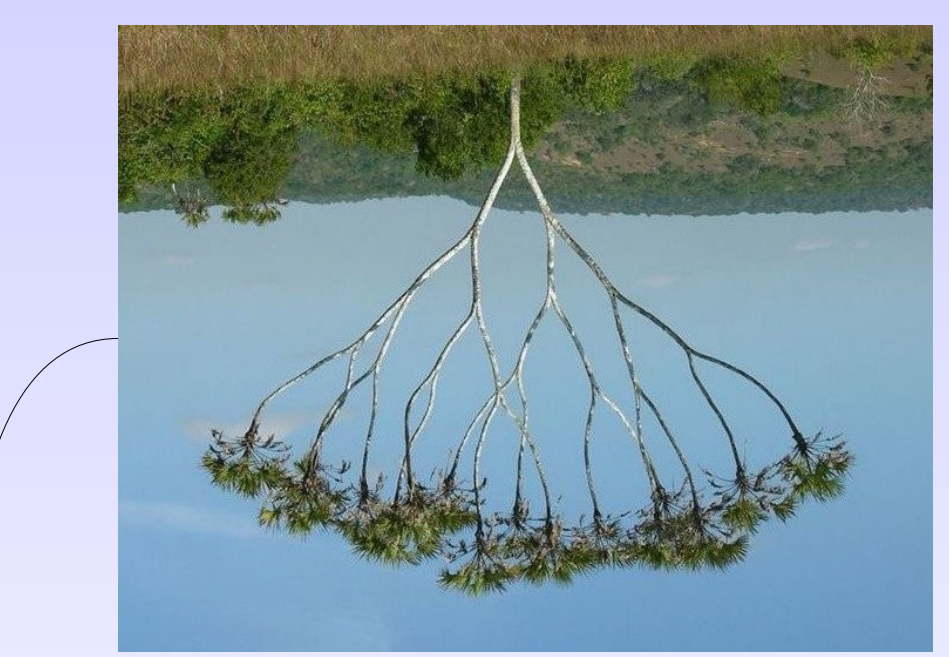

**Opening**

**World**

VOVLO

**SHMBA** 

**Windows**

**to**

**a**

**Wider**

Into this ("Primer" timeline credit xkcd):

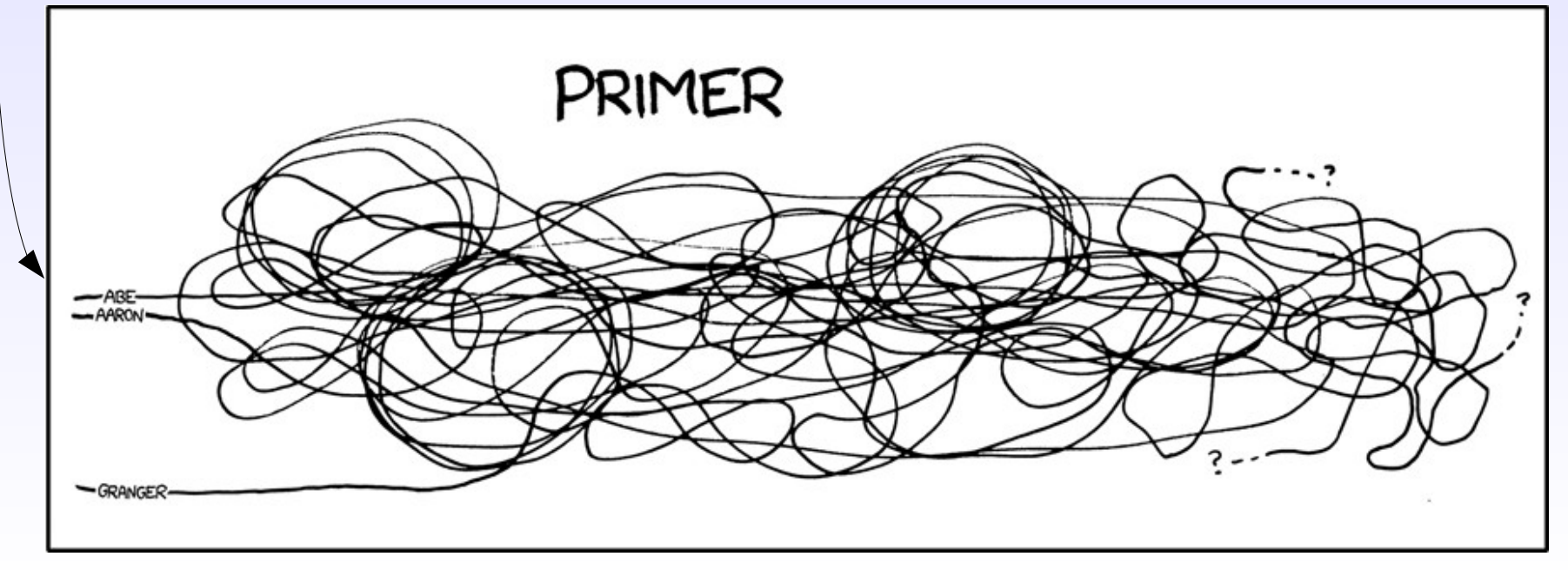

# **I assert that pathnames are now unusable for "mortal" application developers on POSIX**

- I claim that for a non-trivial application, it is impossible for application developers to avoid symlink races.
- It's not just their own code all library code they call that uses path names must be aware of multi-pathcomponent symlink races.
- Spoiler alert even security library code is not symlink race aware.

# **Example #1**

• Given a directory hierarchy:

foo/ bar/

baz/ baz/

bibble

• \$ strace setfacl -R -m u:gdm:r foo

setxattr("foo", "system.posix\_acl\_access", "...",  $44$ ,  $0$ ) = 0 getxattr("foo/bar", "system.posix\_acl\_access", 0x7ffc474a4c00, 132) = -1 ENODATA setxattr("foo/bar", "system.posix\_acl\_access", "...", 44,  $0$ ) = 0 getxattr("foo/bar/baz", "system.posix\_acl\_access", 0x7ffc474a4b70, 132) = -1 ENODATA setxattr("foo/bar/baz", "system.posix\_acl\_access", "...",  $44$ ,  $0$ ) = 0 getxattr("foo/bar/baz/bibble", "system.posix\_acl\_access", 0x7ffc474a4ae0, 132) = -1 ENODATA setxattr("foo/bar/baz/bibble", "system.posix\_acl\_access", "...", 44, 0) = 0

# **Example #2**

• In one of the patches for git CVE-2022-24765

+#ifndef is\_path\_owned\_by\_current\_user +static inline int is\_path\_owned\_by\_current\_uid(const char \*path) +{

```
+ struct stat st;
+ if (lstat(path, &st))
```

```
+ return 0;
```

```
+ return st.st_uid == geteuid();
```

```
+}
+
```
+#define is\_path\_owned\_by\_current\_user is\_path\_owned\_by\_current\_uid +#endif

• Called from ensure\_valid\_ownership(const char \*path), also added for CVE-2022-24765.

### • Rust language standard library CVE-2022-21658.

The Rust Security Response WG was notified that the std::fs::remove\_dir\_all standard library function is vulnerable to a race condition enabling symlink following (CWE-363). An attacker could use this security issue to trick a privileged program into deleting files and directories the attacker couldn't otherwise access or delete.

#### **Overview**

Let's suppose an attacker obtained unprivileged access to a system and needed to delete a system directory called sensitive/, but they didn't have the permissions to do so. If std::fs::remove\_dir\_all followed symbolic links, they could find a privileged program that removes a directory they have access to (called temp/), create a symlink from temp/foo to sensitive/, and wait for the privileged program to delete foo/. The privileged program would follow the symlink from temp/foo to sensitive/ while recursively deleting, resulting in sensitive/ being deleted.

To prevent such attacks, std::fs::remove\_dir\_all already includes protection to avoid recursively deleting symlinks, as described in [its documentation](https://doc.rust-lang.org/std/fs/fn.remove_dir_all.html):

This function does not follow symbolic links and it will simply remove the symbolic link itself.

Unfortunately that check was implemented incorrectly in the standard library, resulting in a TOCTOU (Time-of-check Time-of-use) race condition. Instead of telling the system not to follow symlinks, the standard library first checked whether the thing it was about to delete was a symlink, and otherwise it would proceed to recursively delete the directory.

This exposed a race condition: an attacker could create a directory and replace it with a symlink between the check and the actual deletion. While this attack likely won't work the first time it's attempted, in our experimentation we were able to reliably perform it within a couple of seconds.

**o r**

# **How can we fix this mess #1 ?**

- Learn from Windows.
	- Yes, Windows implemented this **RIGHT**.
- The Windows NTFS file system has application followed symlinks, called reparse points.
- Symbolic links on NTFS by default can only be created by an Administrator (root).
	- This fixes the problem perfectly. No code is safe from root anyway.
- Unfortunately this will break many existing applications (systemd user services for one).

# **How can we fix this mess #2 ?**

- New system call (yes ! The Linux way).
- Linux system call openat2() has a flags field:
	- RESOLVE\_BENEATH
	- RESOLVE IN ROOT
	- RESOLVE\_NO\_SYMLINKS
- All restrict symlink following in different ways (see the man page).
	- No glibc wrapper (yet).
	- Only fixes the problem for open().
	- All applications need to be re-written.
	- Promising for the future though.

## **How can we fix this mess #3 ?**

- Suggested by Iwn user "willy".
- Add a prctl() (process control) option that causes any system call traversing a symlink to return ELOOP.
- This will break existing applications, but in the "right" way (i.e. they individually have to ask for it, and then cope "correctly").
- No one is currently planning on implementing this.

# **How can we fix this mess #4 ?**

- Suggested by Iwn user "nix"
- Change symlink semantics such that symlinks owned by non-root are only followed by a process with a token containing the uid that created them.
	- More subtle protection, but would still break existing applications.
	- Probably too confusing for administrators, symlinks "randomly" breaking.
	- Still doesn't fix the "restricted share" problem when exporting a file system (may be a Samba / NFS specific problem).
- Again, no one is currently planning on implementing this.

# **How can we fix this mess #5 ?**

- Linux has a little known mount option MNT\_NOSYMFOLLOW.
	- This does **exactly** what we need !
	- Allows symlinks to be created and read on a mounted filesystem, but any attempt to traverse a path containing a symlink returns ELOOP.
- Breaks applications in the "right" way.
- Allows application vendors to declare "This application is only secure if run on a file system mounted with MNT\_NOSYMFOLLOW.
- Doesn't seem to be available as a "mount" command option.
- Short term (on Linux) MNT\_NOSYMFOLLOW is my preferred choice.
- Keeps existing symlink requirements for normal apps (systemd, kernel name links etc.)
- Allows specific applications to opt out of symlink insanity.
	- Still allows symlinks to be stored and followed manually if the application is coded that way.
	- Turns symlinks into Windows "shortcuts".
- Proselytize the "no more symlinks" creed !
- Let's eliminate symlink race CVEs by 2032 !

### **Questions and Comments ?**

Email: [jra@samba.org](mailto:jra@samba.org) [jra@google.com](mailto:jra@google.com)

Slides available at: